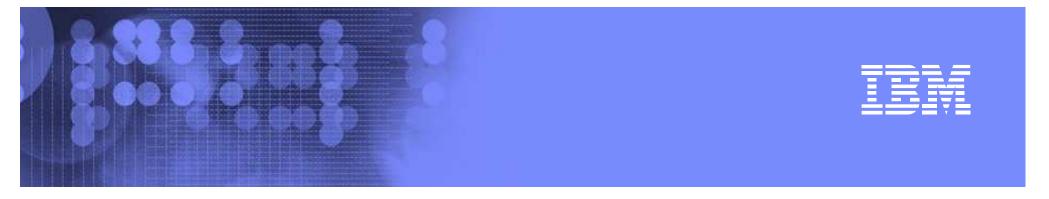

## Introduction to MulitLevel Security

Jun Ogata / Poughkeepsie, NY ogata@us.ibm.com Phone #: (845) 435-7680

© 2005 IBM Corporation

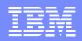

#### **Trademarks**

The following are trademarks or registered trademarks of the International Business Machines Corporation:

- IBM
- MVS/ESA
- RACF
- VTAM

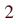

#### IBM

## Agenda

- What is Multilevel Security?
- The Road to Multilevel Security
- Defining a SECLABEL
- Dominance and Equivalence
- DAC vs. MAC
- MAC Scenario
- SECLABEL-related options
- Special SECLABELs
- Q & A

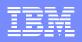

## What is Multilevel Security?

#### **Multilevel security is:**

- The ability to mix different categories and classes of information within the same computing environment in a controlled manner without compromise
- A combination of hardware, software, and operational procedures
- Valuable anytime there is a need to isolate data, such as:
  - When there is truly sensitive data
  - As a way of complying with evolving regulatory environment

4

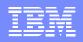

## Why Multilevel Security

- Traditional access control mechanisms allow the resource owner to control who has access to data
  - The data owner has the discretion to grant access, hence the term 'discretionary access' mechanism
- Data classifications, if present are assigned by the data owner
  - Data owners could misclassify data by opening a data set at one level and then writing it to another level
- Multilevel security formalizes the classification of data and enforces a data access policy that is set by the security administrator, not the data owner

5

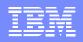

## **The Road to Multilevel Security**

# RACF's support for Multilevel security has evolved since the mid-80s:

- 1985: RACF 1.7 Assignment of levels and categories to users and data objects
- 1990: RACF 1.9 Multilevel ("B1") support
  - SECLABELs
  - Console logon
  - NJE, RJE, JES controls
- 2004: z/OS R5 Multilevel support
  - Extends existing Multilevel controls to TCP/IP, UNIX System Services, and DB2

#### The Road to Multilevel Security...

#### 1985 / RACF 1.7: Levels and Categories:

- Security Level (SECLEVEL defined in the SECDATA class)
  - A name that corresponds to a level of security
  - Hierarchical relationship (higher level, more secure)
- Security Categories (CATEGORY defined in the SECDATA class)
  - A name that represents a nonhierarchical characteristic of data
- Levels and categories are assigned to users and data objects
  - When a user access a resource which has a SECLEVEL or security category, the user must have an equal or higher
     SECLEVEL and all of the categories that are associated with the resource

7

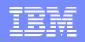

#### The Road to Multilevel Security...

#### **1990 / RACF 1.9: security label or SECLABEL:**

- This included enhancements to MVS/ESA 3.1.3, RACF, JES2, JES3, TSO, VTAM, DFP, and PSF
- A security label or SECLABEL consists of two parts:
   Security Level + (zero or more) Security Categories
- SECLABELs are defined in the SECLABEL class

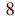

#### IBM

#### The Road to Multilevel Security...

#### 1990 / RACF 1.9: security label or SECLABEL:

- In a fully-operational multilevel security environment, all users and data objects must have SECLABELs
- SECLABELs can be assigned to users (including started task and batch users), data resources, and to other security-related objects (such as terminals) using RACF commands

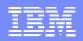

## **Defining a SECLABEL**

#### **1. Create SECDATA profiles**

- RDEFINE SECDATA SECLEVEL UACC(NONE)
- RALTER SECDATA SECLEVEL ADDMEM(seclevel-name/seclevel-number)
- RDEFINE SECDATA CATEGORY UACC(NONE)
- RALTER SECDATA CATEGORY ADDMEM(category-1 category-2 ...)

NOTE: It is not necessary to activate the SECDATA class

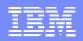

#### **Defining SECLABELs** (continued)

- 2. Define SECLABEL profiles using the data defined in the SECDATA profiles
  - RDEFINE SECLABEL security-label SECLEVEL(seclevel-name) ADDCATEGORY(category-1 category-2 ...)
- **3.** Setup USER to have authority to SECLABEL(s)
  - PERMIT security-label CLASS(SECLABEL) ACCESS(READ) ID(user-id-1 user-id-2 ...)
  - ALTUSER user-id-1 SECLABEL(secuirty-label)
    NOTE: This will define the user's default SECLABEL

#### **Defining SECLABELS** (continued)

- 4. Define/Alter resource profiles to have a SECLABEL
  - ALTDSD '*dataset-profile*' SECLABEL(*secuirty-label*)
  - RALTER class resource-profile SECLABEL(secuirty-label)
- 5. Activate and RACLIST the SECLABEL class
  - SETROPTS CLASSACT(SECLABEL) RACLIST(SECLABEL)

or

• SETROPTS RACLIST(SECLABEL) REFRESH

12

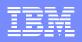

#### **Dominance and Equivalence**

#### Dominance

- For SECLABEL **A** to dominate SECLABEL **B** 
  - The Security Level of  $\mathbf{A}$  is equal to or greater then the Security Level of  $\mathbf{B}$
  - A has at least all the Categories that define **B**
- <u>Sometimes</u> we will say that SECLABEL **A** is greater then SECLABEL **B**
- This is OK, except that one must keep in mind the possibility of disjoint relationships between SECLABELs
  - Where A will have Categories C1 and C2 while B will have Categories C2 and C3

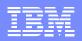

#### **Dominance and Equivalence** (Continued)

#### Equivalence

- For SECLABEL A to be equivalent to SECLABEL B
  - The Security Level of **A** is equal to the Security Level of **B**
  - Both A and B have the same set of Categories

One may also think of equivalence as follows:

IF SECLABEL A is equivalent to SECLABEL B, THEN

- SECLABEL A dominates SECLABEL B
  AND
- SECLABEL B dominates SECLABEL A

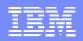

#### DAC vs. MAC

- **DAC** = Discretionary Access Checking
  - Standard access lists manages this type of access
  - User decides access to data
- **MAC** = Mandatory Access Checking
  - SECLABELs manages this type of access
  - Object sensitivity decides access to data
- MAC will occur first, then DAC
  - Or DAC only, if the SECLABEL class is not active

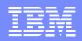

## MAC

# MAC authorization in a fully operational Multilevel Security environment:

- To pass a **R/O Test** one needs:
  - The target/user to **DOMINATE** the object's SECLABEL
- To pass a **R/W Test** one needs:
  - The target/user to be **EQUIVALENT** to the object's SECLABEL
- To pass a **W/O Test** one needs:
  - The object to **DOMINATE** the target/user's SECLABEL

**NOTE: SETROPTS** options allow these rules to be slightly different allowing for a more robust security environment

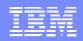

#### MAC (Continued)

- For some classes it is necessary for the opposite to be true, that is for a R/O Test, one will want to OBJECT to dominate the USER or TARGET SECLABEL
- As a result certain classes defined in the Class Descriptor Table (CDT) have the option Reverse MAC (RVRSMAC) on
- With this set on in the CDT:
  - To pass a **R/O Test** one needs:
    - The object to **DOMINATE** the target's SECLABEL
  - To pass a **R/W Test** one needs:
    - The object to be **EQUIVALENT** to the target's SECLABEL

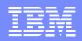

#### MAC (Continued)

- For some classes it is necessary for **OBJECT** to always be equivalent to the **USER** or **TARGET SECLABEL**
- As a result certain classes defined in the Class Descriptor Table (CDT) have the option Equal MAC (EQUALMAC) on
- With this set on in the CDT:
  - To pass any MAC Test one needs:
    - The object to be **EQUIVALENT** to the target's SECLABEL

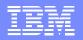

#### MAC Scenario (user logon)

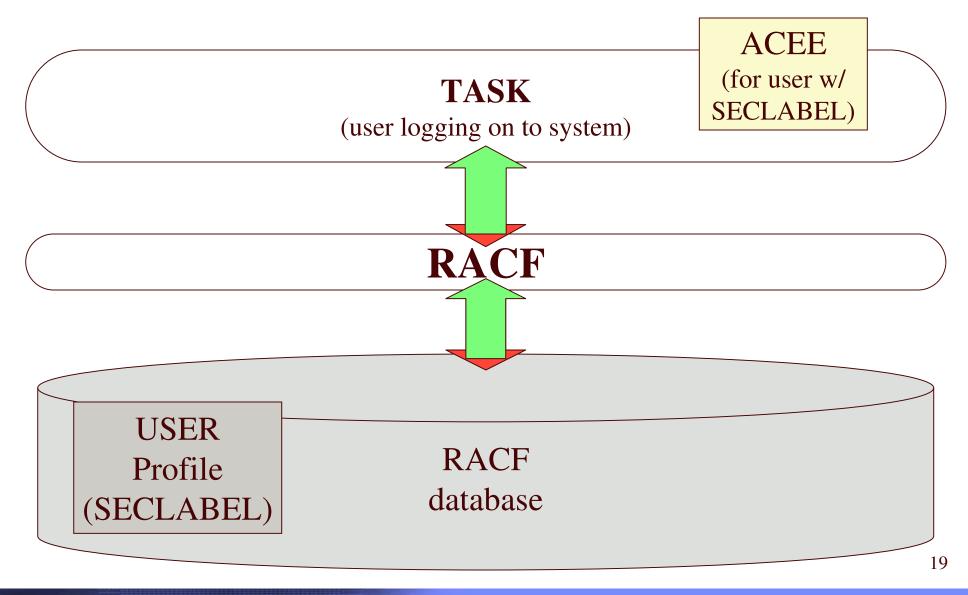

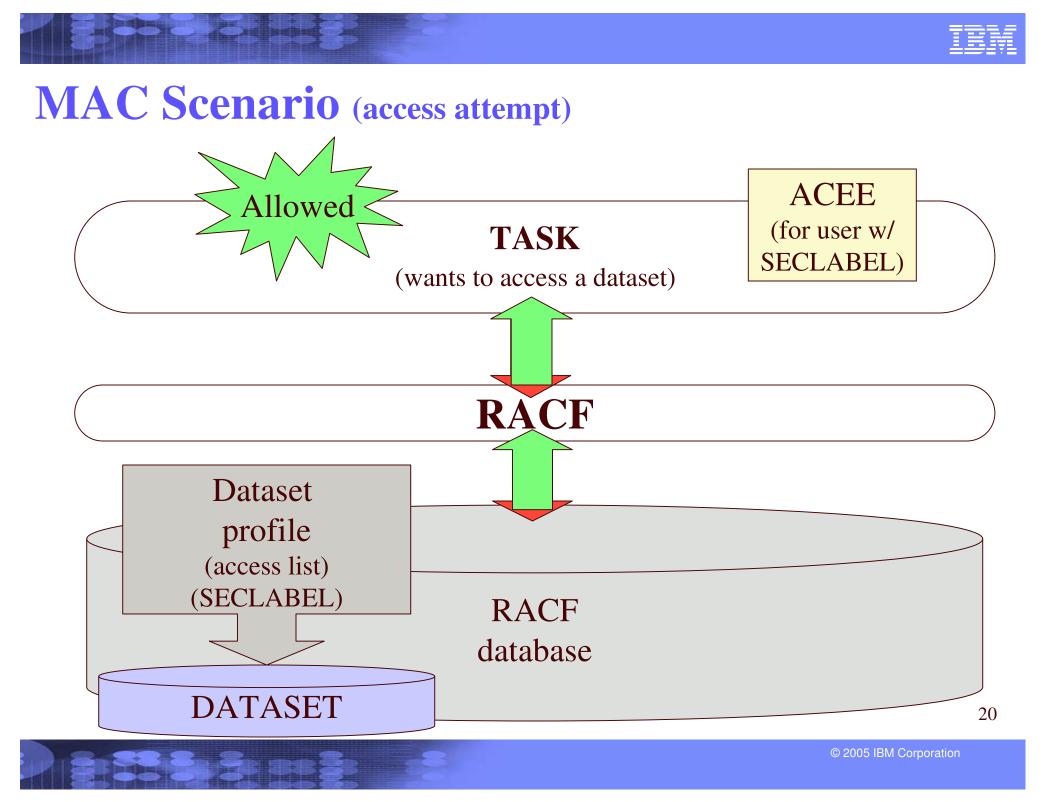

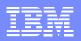

## **SECLABEL-related options**

- Activating SECLABEL processing
- SETROPS MLACTIVE
- SETROPS MLS
- SETROPS MLSTABLE
- SETROPS MLQUIET
- SETROPS SECLABELCONTROL
- SETROPS COMPATMODE
- And more ....
- NOTE: These options are system wide. So turning on or off any of these options <u>will</u> effect the entire system

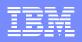

# **Activating SECLABEL processing**

• By activating the SECLABEL class and RACLISTing it, one activates SECLABEL processing

- SETR CLASSACT(SECLABEL) RACLIST(SECLABEL)

- This alters the access check path:
  - If the both the user and the object have a SECLABEL then the user's SECLABEL is compared to the object's (MAC & DAC Test)
  - If the object has a SECLABEL and the user does not, then the access check fails
  - If the user has a SECLABEL and but the object does not, then the access check continues with the DAC check \*

\* The request will fail should MACLTIVE be on, and the class of the object has the SECLABEL required bit on.

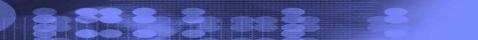

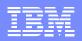

#### **SETROPTS MLACTIVE**

- RACF will require that all resources for classes with SECLABEL=REQUIRED in the CDT have SECLABELs
- This option is activated by issuing the command:
   SETR MLACTIVE
- There is a WARNING and FAILURE modes for this option

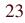

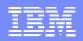

## **SETROPTS MLS**

- With SETR MLS in effect, RACF enforces the write-down property
  - Subjects are prevented from writing down to a "lower" SECLABEL
- Prevents improper declassification of data
  - To pass a **R/O Test** one usually needs:
    - The target/user to **DOMINATE** the object's SECLABEL
  - To pass a **R/W Test** one usually needs:
    - The target/user to be **EQUIVALENT** to the object's SECLABEL
  - To pass a **W/O Test** one usually needs:
    - The object to **DOMINATE** the target/user's SECLABEL

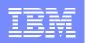

## **SETROPTS MLS** (Continued)

- This option is activated by issuing the command:
   SETR MLS
- There is a WARNING and FAILURE modes for this option
- When MLS is off
  - To pass a **R/O** or **R/W Test** one usually needs:
    - The target/user to **DOMINATE** the object's SECLABEL
  - To pass a W/O Test one usually needs:
    - The target/user to **DOMINATE** the object's SECLABEL **OR**
    - The object to **DOMINATE** the target/user's SECLABEL

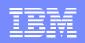

## **MLS & MLACTIVE WARNING mode**

- If either MLS and/or MLACTIVE are in warning mode, RACF will pass a MAC test and generate a ICH408I warning message if and only if
  - The request would have passed if the option was off

#### and

- The request will fail with the option on
- This can be done by placing WARING after the SETROPTS MLS or MLACTIVE:

- SETR MLS(WARNING) MLACTIVE(WARNING)

• This may be something useful when one first turns on these options to make sure all the correct profiles have been created with the correct SECLABELs

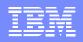

#### **SETROPTS MLSTABLE**

- Ensures that SECLABELs won't change while someone is in the process of using them by:
  - Preventing changes of SECLABELs definitions
  - Preventing changes of SECLABELs assigned to a RACF profile
- Must set MLQUITE to allow such changes to occur while MLSTABLE is active
- This option is activated by issuing the command:
   SETR MLSTABLE

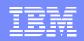

## **SETROPTS MLQUIET**

- Allows changing of SECLABEL definitions and SECLABELs within a RACF profile
- Overrides (and only needed if) MLSTABLE is active
- Only SPECIAL, TRUSTED, or console operator can logon or access resources protected by RACF profiles
- This option is activated by issuing the command:
   SETR MLQUIET

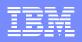

## **SETROPTS SECLABELCONTROL**

- Prevents non-SPECIAL users from setting or changing a resource SECLABEL
- Without SECLABELCONTROL, a user who can create or modify a RACF profile, can also modify the SECLABEL assigned to the profile
- This option is activated by issuing the command:
   SETR SECLABELCONTROL

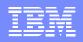

## **SETROPTS COMPATMODE**

- A migration mode that allows certain users running WITHOUT a SECLABEL to access resources protected by RACF profiles that have a SECLABEL
  - RACF will check all SECLABELs the user has authority to, to verify their access to the resource
- Applies **ONLY** to applications that issue RACROUTE REQUEST=VERIFY to create the user ACEE without specifying any RACF 1.9.0 or later keywords
- This option is activated by issuing the command:
   SETR COMPATMODE

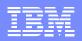

# **Special SECLABELs**

- SYSHIGH
- SYSLOW
- SYSNONE
- SYSMULTI

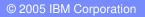

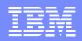

## **SYSHIGH**

- Combines the highest Security Level with all categories
- SYSHIGH should be restricted to:
  - special system-level address spaces such as consoles
  - system programmers
  - system operators
  - system administrators
- SYSHIGH will dominate all SECLABELs

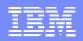

#### **SYSLOW**

- Combines the lowest Security Level and has no categories
- Used for data without a security classification,
  - Such as data IBM supplies as part which most users only need to read from
- Can also be used by customers for any data they create that has no need for classification
- SYSLOW will be dominated by all SECLABELs

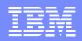

#### **SYSNONE**

- Combines the lowest Security level and has no categories, with an extra feature
- Like SYSLOW, but allows write-down of data, when SETR MLS is in effect
- Should **ONLY** be used for data the user does not write to directly
  - Data whose access (for writing) is mediated by another program that will ensure no classified content is written (for example: System Catalogs)
- Should not be assigned to real users

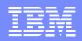

#### **SYSMULTI**

- This SECLABEL will always test to be EQUIVALENT to any other SECLABEL
- It is intended for use by:
  - Daemons or Servers to be able to perform work for users running with different SECLABELs
- Should not be assigned to real users

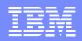

#### Got YA!!!!

- Do not attempt to enable a multilevel security environment unless you have an accepted and well-defined data classification policy
- It's very important to keep in mind that all this MAC, DAC, etc. security checking can be skipped if you place the object in the global access table
- If MLS and MLACTIVE are <u>BOTH</u> in FAIL mode, then any user that has the SPECIAL attribute <u>AND</u> is logged on with **SYSHIGH** is treated as though they are in **WARNING** mode
  - Useful to know if you get into any trouble

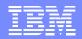

# **Q & A**

#### • Any final questions?

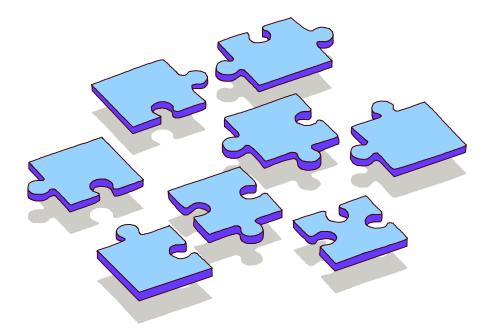

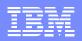

#### Reference

#### • RACF Security Administrator's Guide

- http://publibz.boulder.ibm.com/epubs/pdf/ichza750.pdf
- Chapter 4 Classifying User and Data
- Appendix F In the section called:
  - "Security Label Authorization Checking"

#### • Planning for Multilevel Security and the Common Criteria

- http://publibz.boulder.ibm.com/epubs/pdf/e0z2e111.pdf

#### • MVS/ESA Planning: B1 Security

http://publibfp.boulder.ibm.com:80/cgi-bin/bookmgr/BOOKS/IEA5F600/CCONTENTS